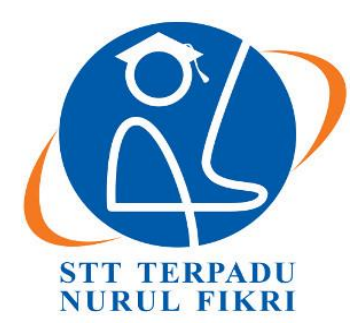

## SEKOLAH TINGGI TEKNOLOGI TERPADU NURUL FIKRI

# ANALISIS DAN IMPLEMENTASI SOFTWARE ODOO 8 PADA MANAJEMEN PERGUDANGAN KOPERASI PT SURYARAYA **RUBBERINDO INDUSTRIES**

**TUGAS AKHIR** 

**WIJI NOVIASIH** 0110114010

PROGRAM STUDI SISTEM INFORMASI **DEPOK JANUARI 2018** 

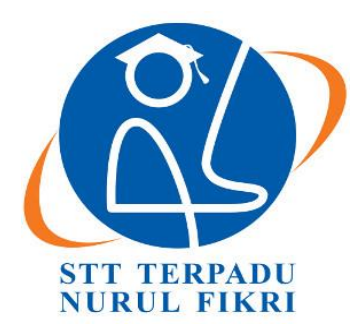

## **SEKOLAH TINGGI TEKNOLOGI TERPADU NURUL FIKRI**

# **ANALISIS DAN IMPLEMENTASI SOFTWARE ODOO 8 PADA MANAJEMEN PERGUDANGAN KOPERASI PT SURYARAYA RUBBERINDO INDUSTRIES**

### **TUGAS AKHIR**

**Diajukan sebagai salah satu syarat untuk memperoleh gelar sarjana komputer**

**WIJI NOVIASIH 0110114010**

**PROGRAM STUDI SISTEM INFORMASI DEPOK JANUARI 2018**

#### **KATA PENGANTAR**

#### <span id="page-2-0"></span>*Bismillahirrahmaanirrahim*

Pertama-tama, penulis ingin mengucapkan puji dan rasa syukur penulis kepada Allah SWT, karena atas ridho dan rahmat-Nya, penulis dapat menyelesaikan penulisan tugas akhir ini yang berjudul "Analisis dan Implementasi *Software Odoo 8* pada Manajemen Pergudangan Koperasi PT Suryaraya Ruberrindo Industries". Tak lupa teriring sholawat dan salam serta sanjungan ditunjukan kepada Baginda Rasul Nabi Muhammad Shallalahu 'alahi wa salam, keluarganya, para sahabatnya dan para pengikutnya yang senantiasa memegang sunnahnya hingga akhir zaman.

Penulisan Tugas akhir ini bertujuan untuk memenuhi salah satu syarat untuk mencapai gelar Sarjana Strata-1 (S1) Komputer pada Sekolah Tinggi Teknologi Terpadu Nurul Fikri. Dalam penulisan Tugas akhir ini, penulis mendapatkan banyak bantuan dan dukungan dari berbagai pihak baik secara moril atau materiil maupun secara langsung ataupun tidak langsung dari awal masa perkuliahan sampai pada proses penyusunan Tugas Akhir ini. Oleh karena itu, penulis ingin mengucapkan rasa terima kasih yang sebesar-besarnya kepada :

- 1. Orang tua dan keluarga besar penulis, yaitu Ayahanda Tumarno dan Ibunda Siti Aminah serta adik kandung penulis, Arif Rahmad Setiawan yang telah memberikan kebahagiaan, motivasi, nasehat, dan dukungan dalam hidup penulis. Semoga Allah selalu memberikan keberkahan kepada keluarga kita
- 2. Bapak Suhendi, S.T, MMSI selaku Dosen Pembimbing yang telah bersedia meluangkan banyak waktu, tenaga, dan pikirannya untuk membantu penulis dalam menyelesaikan Tugas Akhir ini
- 3. Bapak Drs. Rusmanto, MM selaku Dosen Penguji Akademik Program Studi Sistem Informasi
- 4. Bapak Nugroho Dwi Saputra, MTI selaku Dosen Penguji Akademik Program Studi Sistem Informasi
- 5. Bapak Ir. Agung Terminanto, MBA selaku Manager Perusahaan yang membimbing penulisan ilmiah hingga selesai
- 6. Sahabat-sahabat penulis Wahyudi Sukiyono, Dien Aprilia Saliha, Cattleya Randi dan Izzati Nida yang tanpa henti memberikan dukungan
- 7. Senior Senior Penulis Khazanah Briliani G, Raidah Fauziah, M. Reza, Dwi Prakoso yang memberikan pengarahan terkait penulisan
- 8. Teman Teman Magang Gita Ardiva, Luthfi Akasya, Deni Rinaldi, Adhitya Delli, M. Darusalam, Berliana Rozalina, M. Khemal dan Intan Lestari
- 9. Teman Teman Angkatan ke 3 STT Terpadu Nurul Fikri, Trilogy
- 10. Semua pihak yang telah membantu penulis yang tidak dapat disebutkan satu persatu

Penulis menyadari sepenuhnya bahwa penyusunan tugas akhir ini masih kurang sempurna dan masih banyak terdapat kekurangan, karena keterbatasan penulis, baik dalam tutur bahasa maupun penyajian materinya. Penulis akan merasa senang menerima segala kritikan dan saran yang membangun agar tugas akhir ini dapat menjadi lebih baik lagi. Akhirnya, penulis berharap semoga tugas akhir ini dapat memberikan manfaat bagi pembaca dan semua pihak yang memerlukannya.

> Depok, 29 Januari 2018 Penulis

STT - NF

#### **ABSTRAK**

<span id="page-4-0"></span>*Enterprise Resource Planning* merupakan suatu elemen yang keberadaannya sangat penting untuk meningkatkan kinerja perusahaan pada saat ini. Diantara banyaknya *software* berbasis ERP yang digunakan untuk menjalankan proses bisnis perusahaan khususnya pada manajemen warehouse, perusahaan ini menggunakan *software* Odoo versi 8. Odoo merupakan *software* ERP berbasis open source yang mempunyai fitur lengkap seperti *accounting, purchase management, sales* dan *warehouse*.

Dalam penerapannya, Odoo dapat menjalankan proses bisnis manajemen *warehouse* di Koperasi PT SRI dengan membuat 3 gudang inti beserta 3 tahapan proses *warehouse*. Selain itu, Odoo juga mampu menambah modul yang dibutuhkan dan disesuaikan oleh proses bisnis dalam suatu perusahaan.

Kata kunci : *Odoo Version 8, ERP, Warehouse Management*

# STT - NF

#### **ABSTRACT**

<span id="page-5-0"></span>Enterprise Resource Planning is an element whose existence is crucial to improve the company's performance at this time. Among a large number of ERPbased software used to run the business processes of the company management especially in the warehouse, this company uses software Odoo version 8. Odoo is based open source ERP software which has full features such as accounting, purchase management, sales, and warehouse.

In its application, Odoo can run the business process management warehouse on the Cooperative of SRI company by making the 3 core warehouse along with 3 stages of the process the warehouse. In addition, it is also capable of adding Odoo required modules and customized by business processes in the company.

Key Words : *Odoo Version 8, ERP, Warehouse Management*

# STT-NF

### **DAFTAR ISI**

<span id="page-6-0"></span>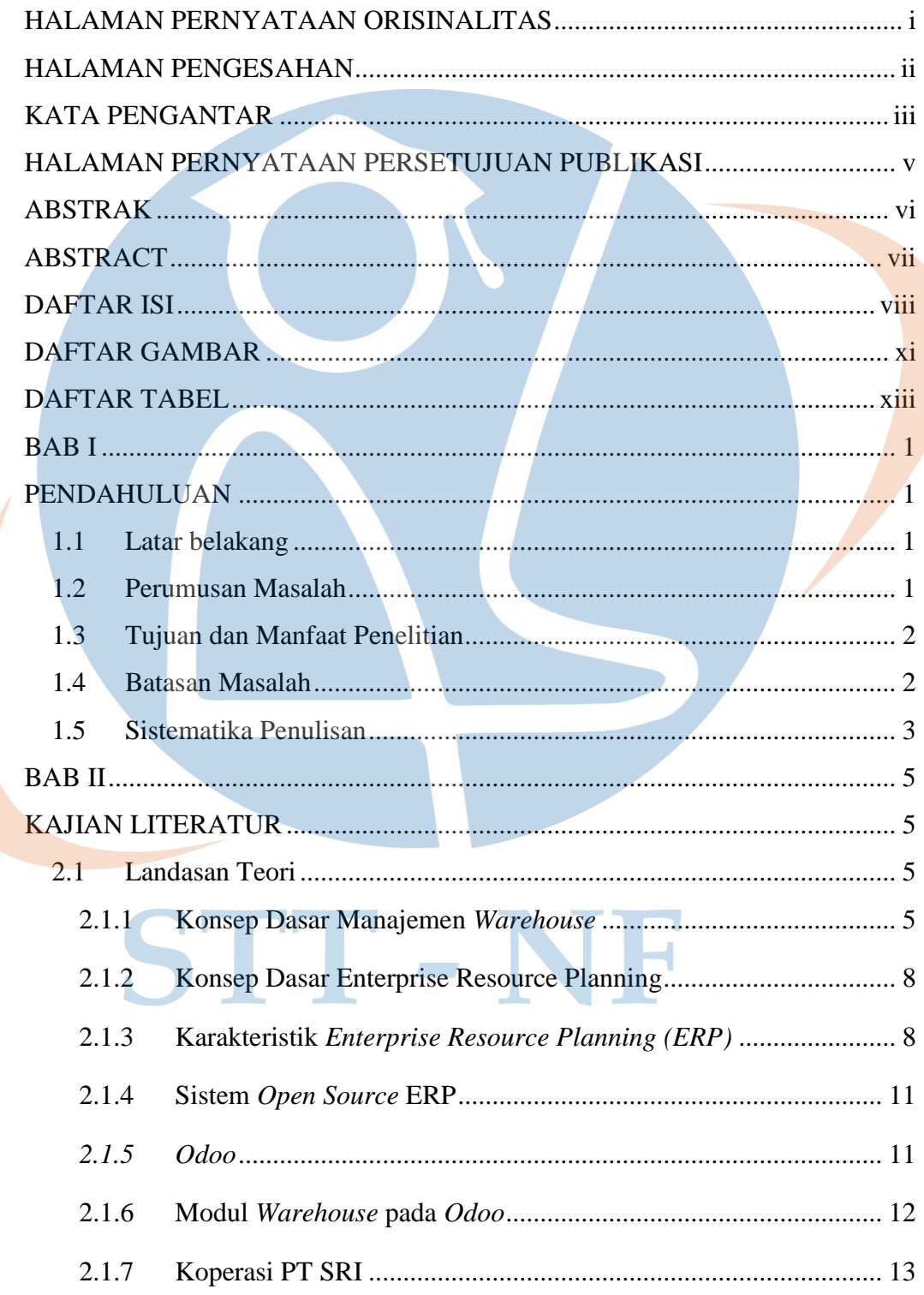

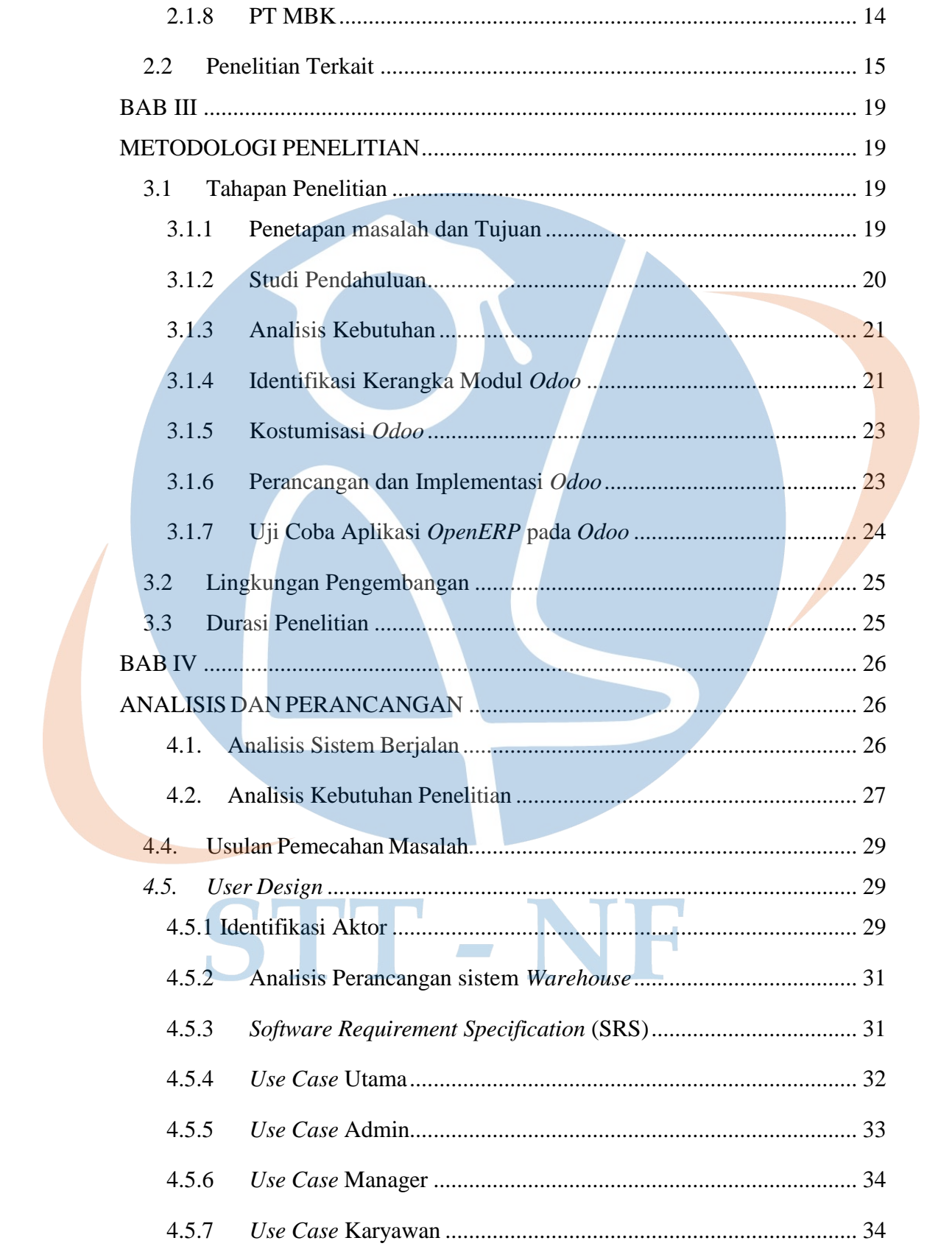

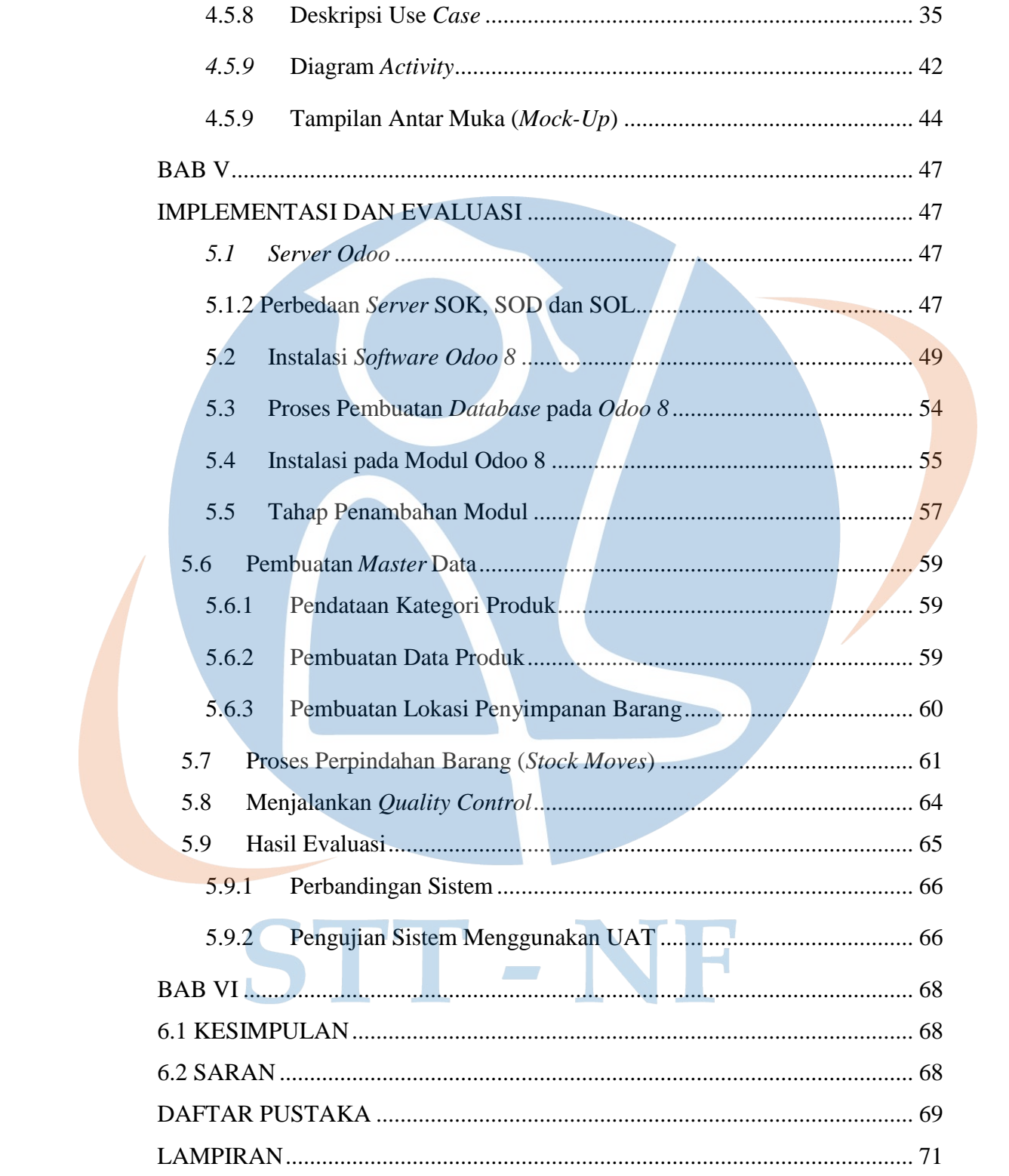

### **DAFTAR GAMBAR**

<span id="page-9-0"></span>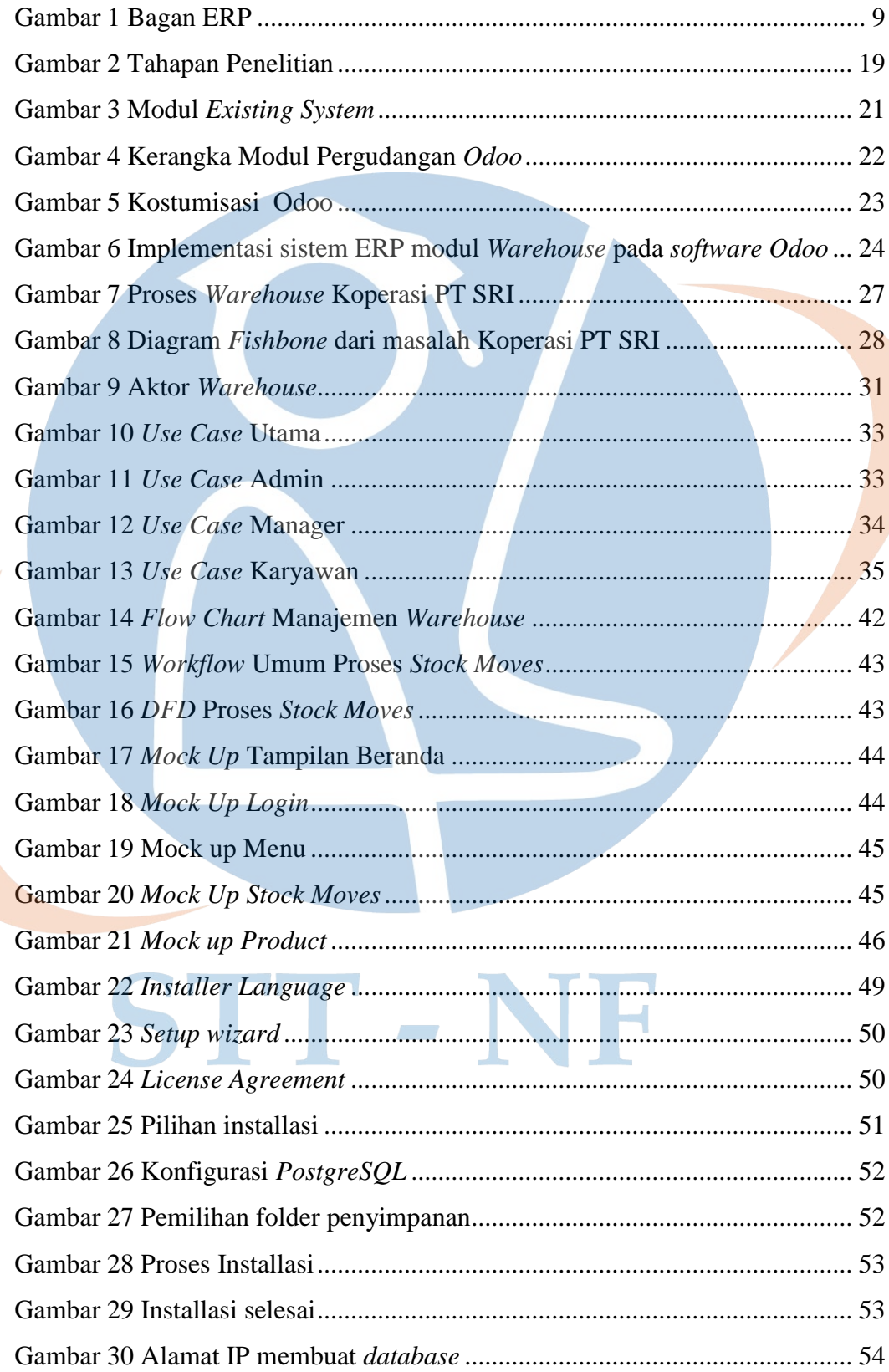

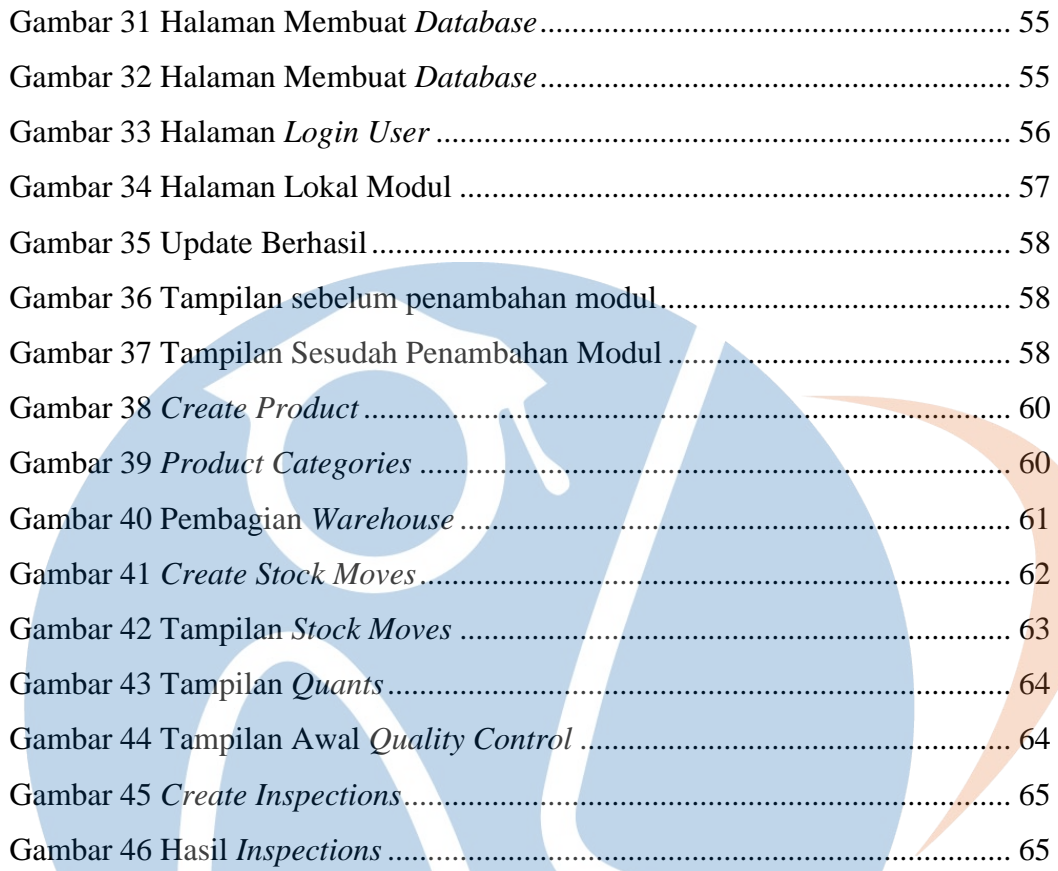

# STT-NF

### **DAFTAR TABEL**

<span id="page-11-0"></span>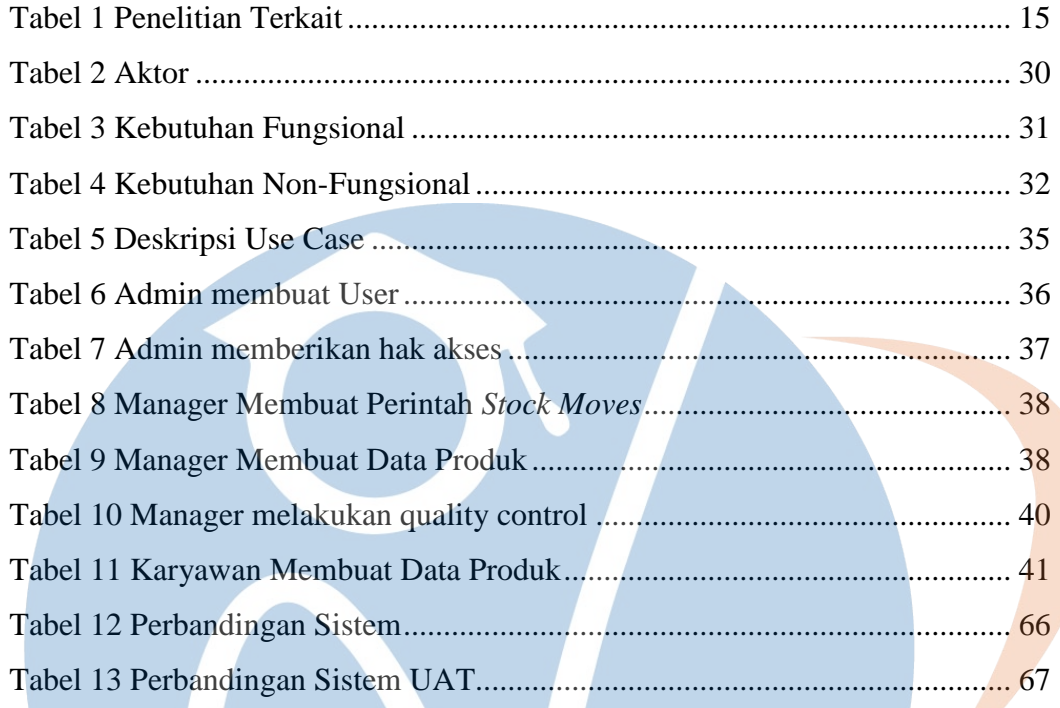

# STT-NF